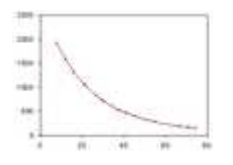

## **Capteurs analogiques**

*Procédure d'étalonnage*

Dans la suite, on note :

- $\rightarrow$  *X* la grandeur physique acquise en entrée,
- $\rightarrow$   $V_{out}$  la tension électrique délivrée par le capteur, en sortie.

**Etalonner un capteur** consiste à rechercher la relation entre *X* et  $V_{out}$ :

$$
X=f\big(V_{\rm out}\big)
$$

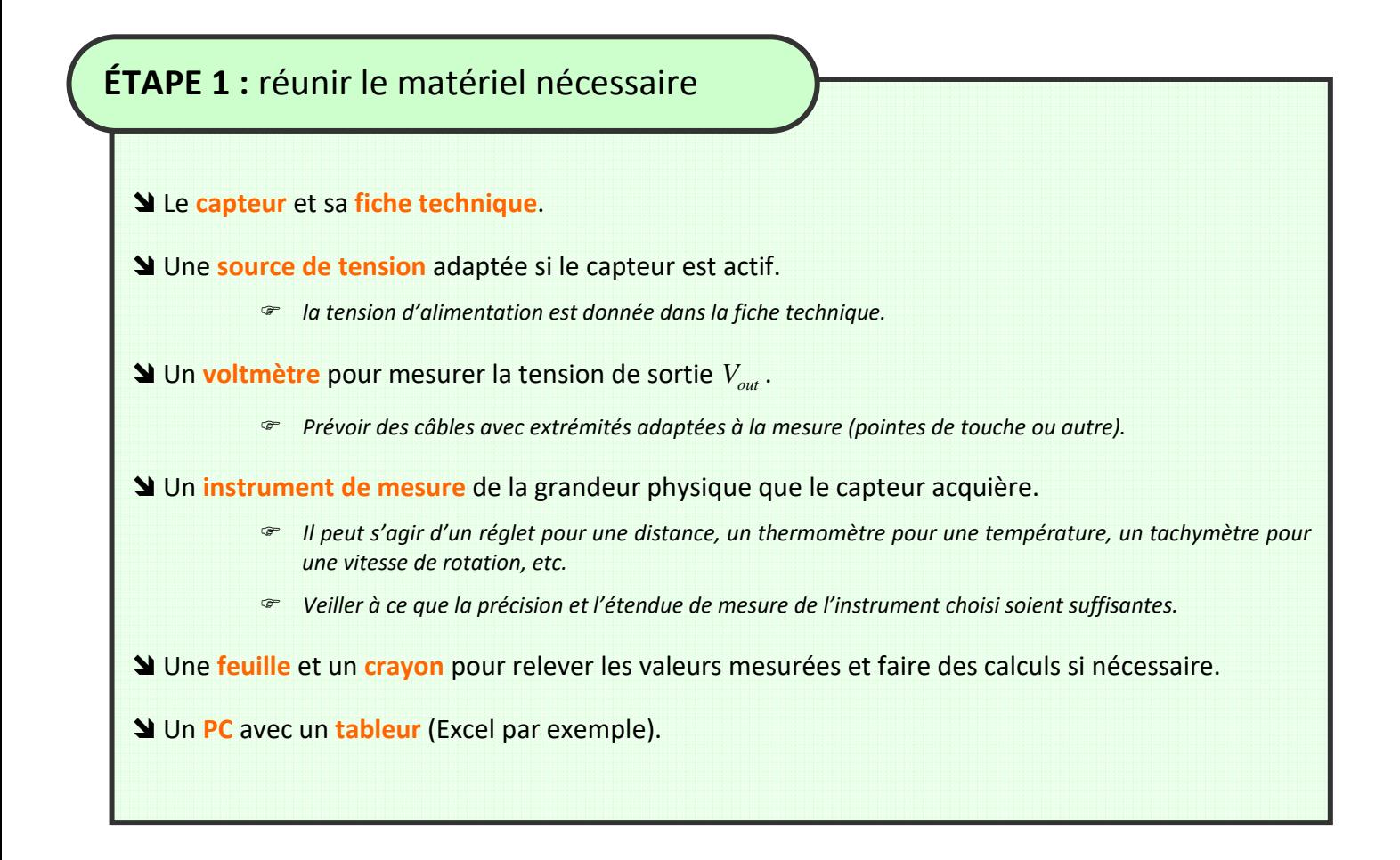

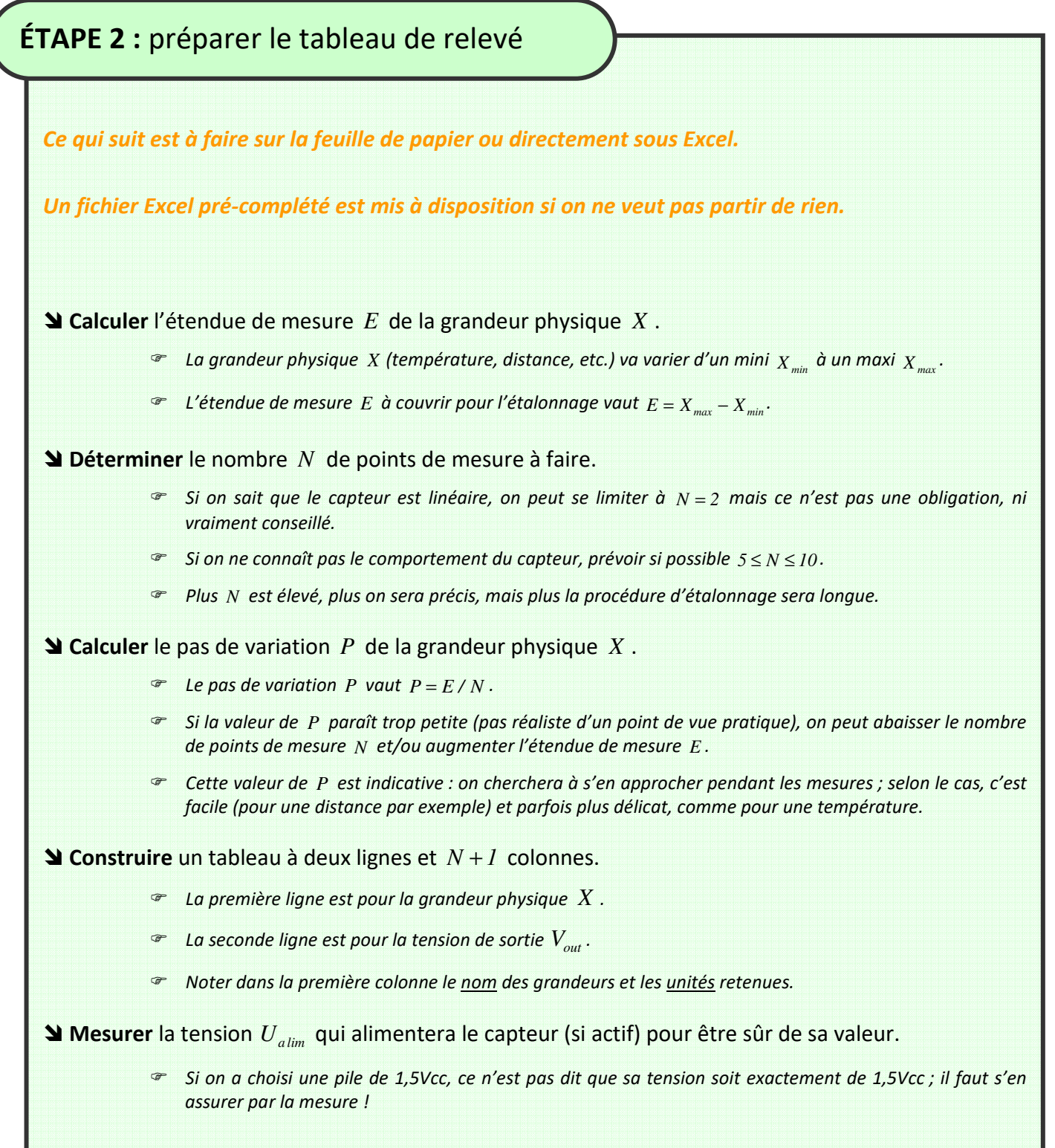

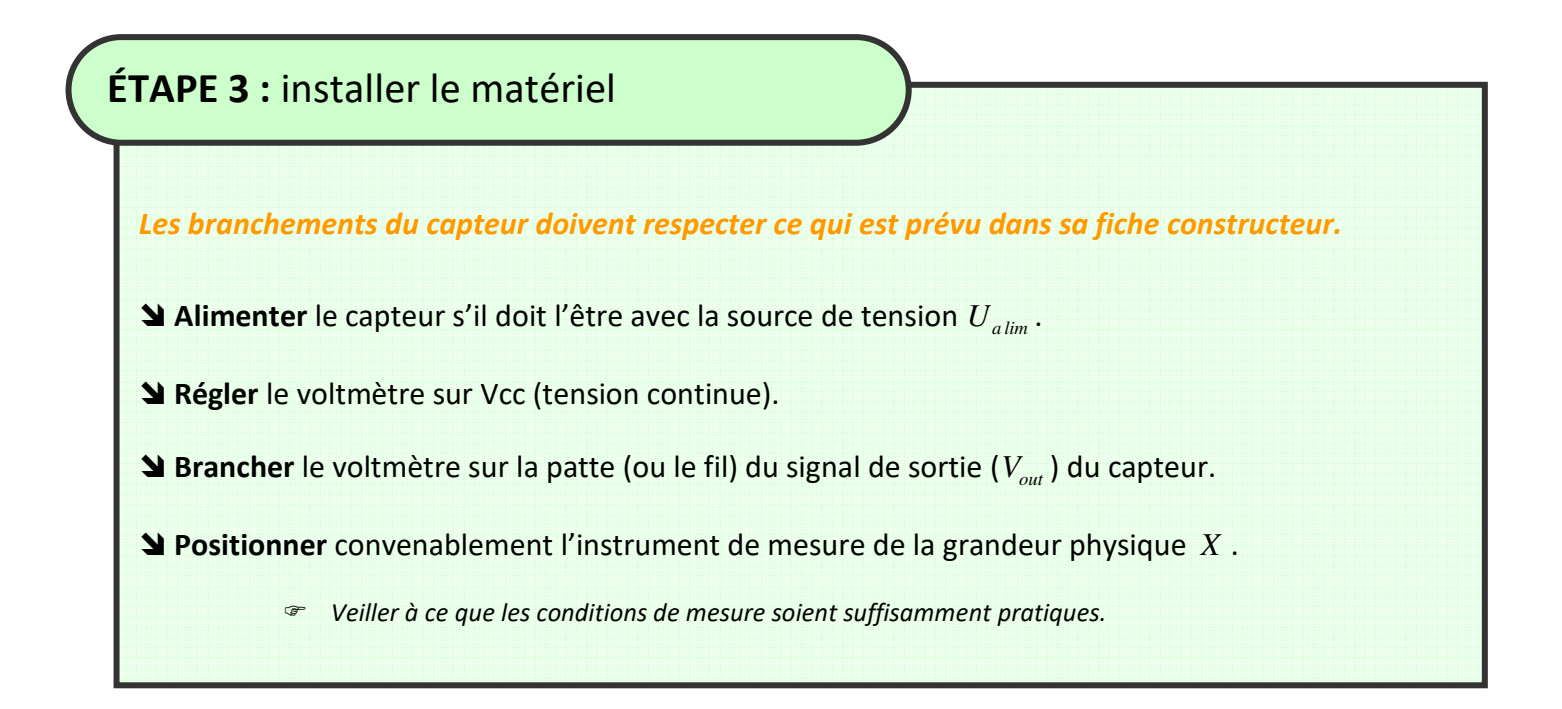

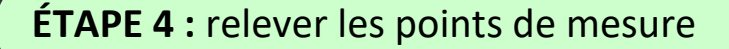

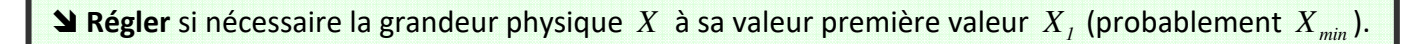

**N** Relever sur le voltmètre la tension  $V_{out}$  qui correspond à la valeur de  $X_i$ .

**Noter** dans le tableau le couple de valeurs  $(X_i; V_{out})$ .

**Augmenter** la grandeur physique *X* pour avoir  $X_2 \approx X_1 + p$ .

**N** Relever et noter dans le tableau le couple de valeurs  $(X_2; V_{out2})$ .

**Renouveler** jusqu'à obtenir les *N* points de mesure et donc un tableau complet.

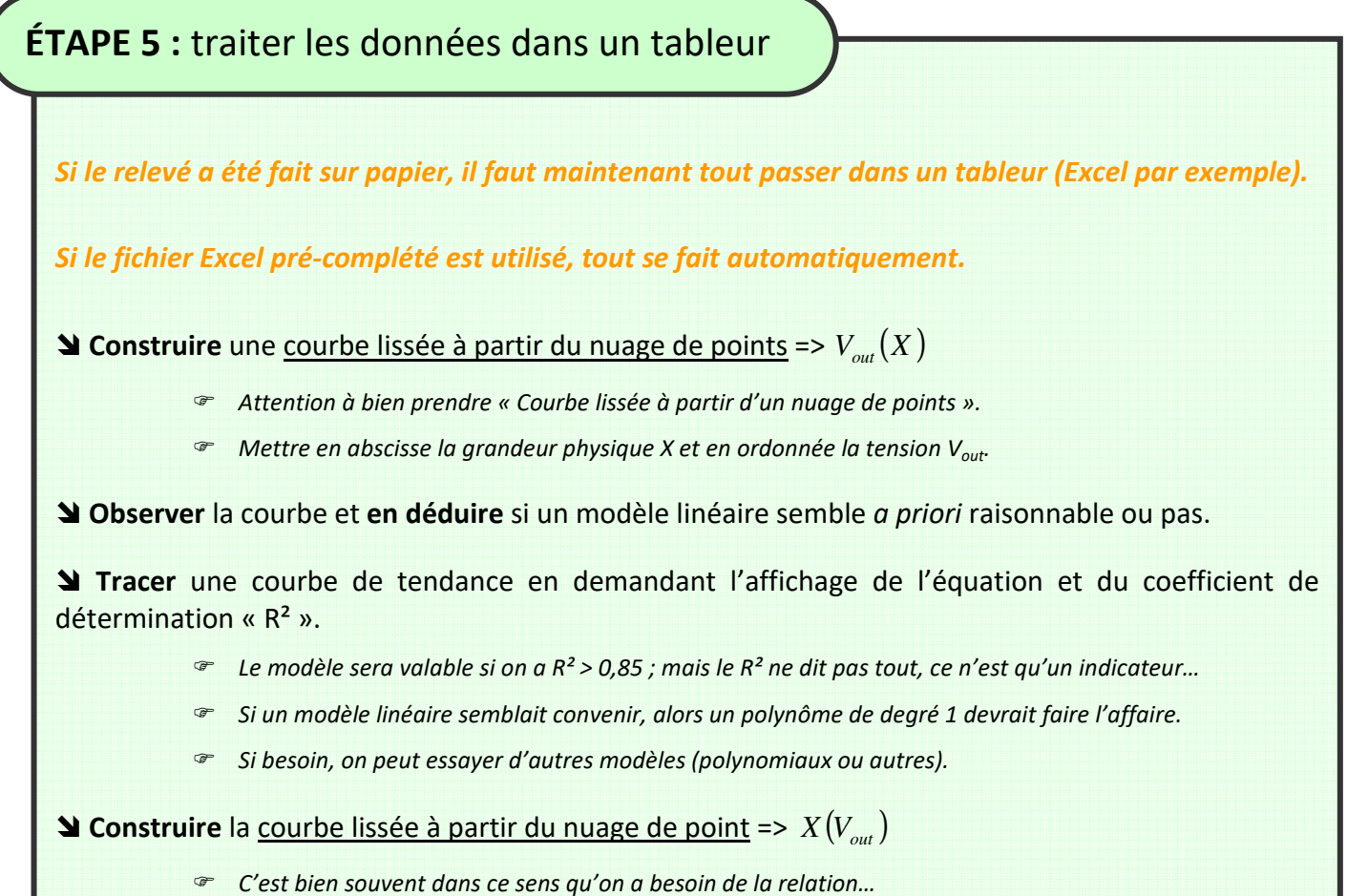